# B11: z/OS Connect Update: The Force Awakens

Carl Farkas IBM Europe zWebSphere consultant farkas@fr.ibm.com

(thanks to Don Bagwell, Bruce Armstrong and others for much of the content)

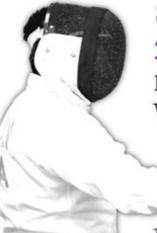

Sharpen your competitive edge 2016 IMS Technical Symposium March 7 – 10, 2016 Wiesbaden, Germany

www.ims-symposium.com

#### **Session objective**

z/OS Connect was introduced by IBM in May 2014 as a feature of WebSphere Liberty. This session will present the latest version of the technology, the z/OS Connect Enterprise Edition v2.0. You'll understand how it has matured and the position it takes in your enterprise with IMS.

Want more details? Go to Haley's sessions A13 or B16!

Agenda

### Introduction z/OS Connect

### z/OS Connect Enterprise Edition v2.0

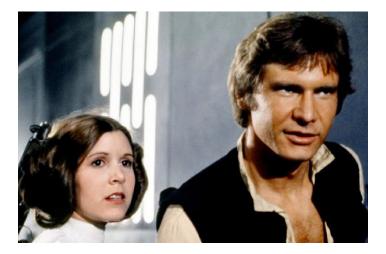

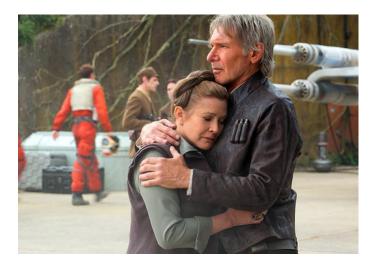

Getting a little bit older... maturing nicely!

2016 IMS Technical Symposium

#### **Evolution of Mainframe Integration Patterns**

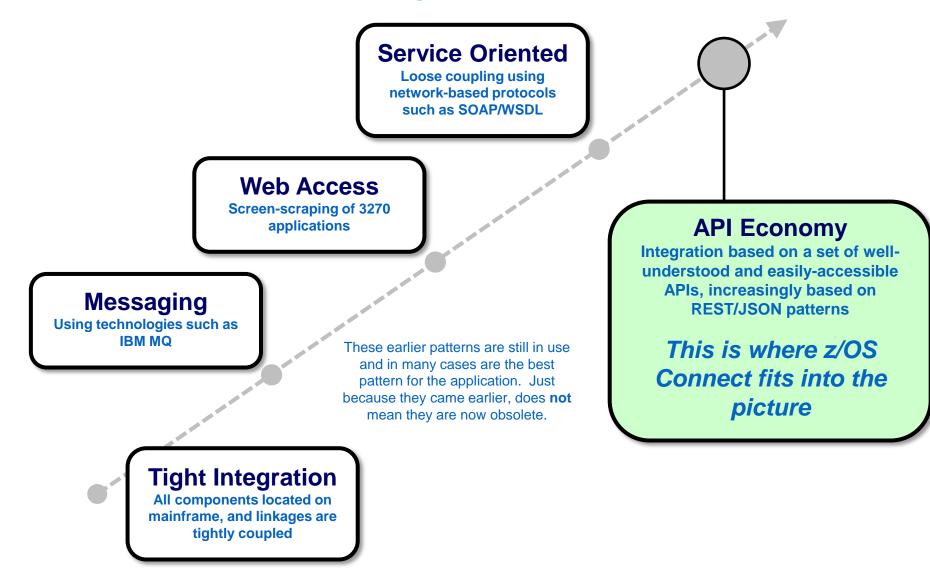

### **Simplified Overview of REST/JSON**

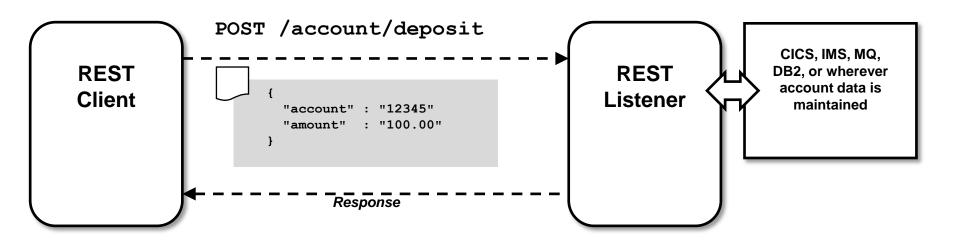

**REST** - "Representational State Transfer" ... which uses HTTP and HTTP verbs to allow a client to interact with a server over the TCP/IP network.

**JSON** - "JavaScript Object Notation" ... a name/value pair representation of data that is relatively lightweight and generally simpler to handle and parse than XML.

REST is increasingly popular as an integration pattern because it is stateless, relatively lightweight, is relatively easy to program to, and operates well with discovery mechanisms such as IBM's API Management product.

### z/OS Connect Version 1 (Liberty Feature)

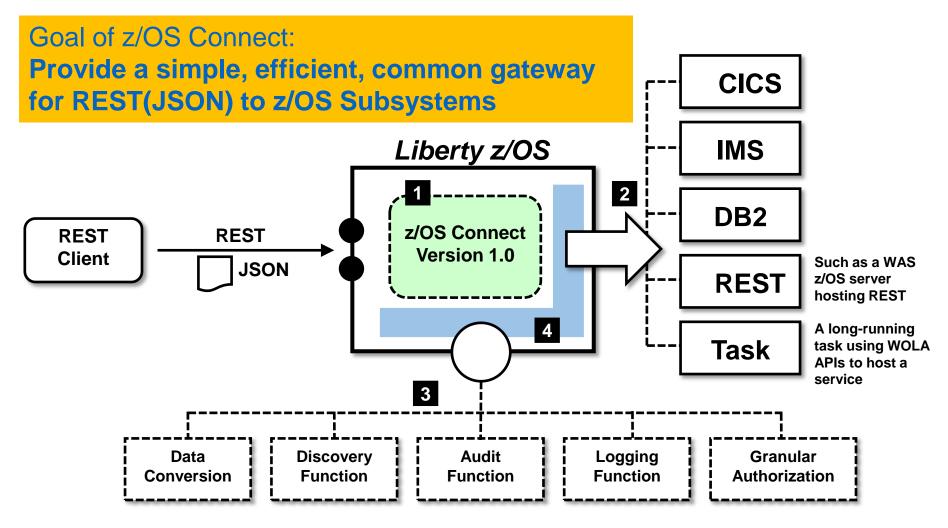

- 1. z/OS Connect a "feature" of Liberty
- 2. "Service Provider" = backend connectivity

- 3. "Interceptors" = configurable function
- 4. Extensible interface = flexibility

### Achieving a Highly Available and Scalable Environment

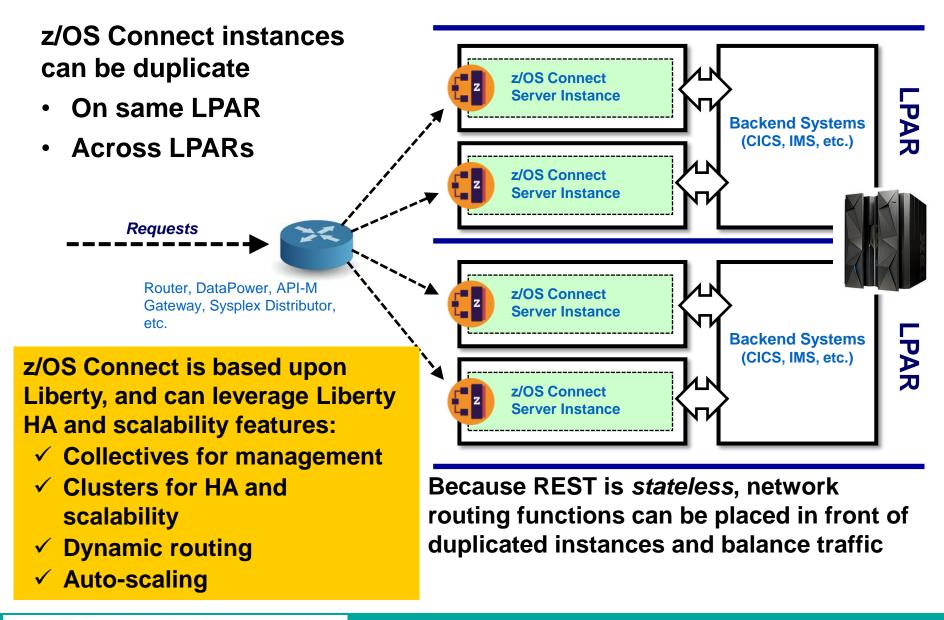

#### Hot news! IBM now offers industrial-strength Liberty z/OS monitoring

- IBM announced on 16 February (see ENUS216-048) the OMEGAMON Monitoring for JVM
- Drill-down detail of your JVMs (Liberty or others)
- Coherent large view (3270 or GUI) of all of your subsystems

| File Edit View Tools Navigate Help 02/03/2016                                | 6 17:27:51                                                                                                    | Auto Update : Off                                                                                            |
|------------------------------------------------------------------------------|----------------------------------------------------------------------------------------------------|----------------------------------------------------------------------------------------------------|
| Command ==>                                                                  |                                                                                                    | SMF ID : <u>SP22</u>                                                                                         |
|                                                                              | Collection Details                                                                                                    | Coll ID : <u>OB73</u>                                                                                        |
|                                                                              | GC Details                                                                                                    |                                                                                                    |
| Job Name                                                                     |                                                                                                    |                                                                                                    |
| ASID.<br>System GC Count.                                                    | 002F GC Mode.<br>60 Se from JVM Overview - TVT1108.th/debrate/onhitem.com - SYSADMIN                                                                                                    |                                                                                                    |
| GČs per Minute                                                               | 12.00 GC                                                                                                    |                                                                                                    |
| Heap Occupancy.<br>Quantum GC Count.                                         | 28.00%                                                                                                    |                                                                                                    |
| Concurrent GC Count                                                          |                                                                                                    |                                                                                                    |
| Avg Pause Time<br>Avg Nursery Pause Time                                     | 0.0005 % 31 View. Physical 32 Job Sub                                                                                                    | bsystem Full                                                                                                 |
| Max Pause Time                                                               | 0.185s Mi Streeprise: DOBUS25 Sta                                                                                                    | Type Version // // // // // // // // // // // // //                                                          |
| Avg Nursery GC Interval<br>Final References Cleared Count                    | DWOLK4 Star                                                                                                    | indalone 7.0.9.1 pmz3170sr9fp1-20150602_01(SR9 FP1)                                                          |
| Allocation Failure Count                                                     | AV     AV     AV | Indalone 7.0.9.1 pmz3170sr3tp1-20150602_01(SR9 FP1)                                                          |
|                                                                              | Heap Data 🛛 🗐 SYS                                                                                                    |                                                                                                    |
|                                                                              | 🖻 🤮 JVM Monitor                                                                                                    |                                                                                                    |
| Max Heap Si File Edit Yiew Tools Navigate Help 02/03/2016 17:46 Mean Heap Si | 🕀 🐏 JTBG                                                                                                    |                                                                                                    |
| I IIII HEAP OI KOBSITST Enterprise Status Tr                                 | Tree (OMDIHUB:CMS)                                                                                                    |                                                                                                    |
| Nursery Amo Tree name <u>KOBSIT00</u> Options _ ("/" for options)            | 🕀 🞯 KJKK                                                                                                    |                                                                                                    |
| Columns <u>2</u> to <u>9</u> of <u>10</u>                                    | CPU Statistics                                                                                                    |                                                                                                    |
|                                                                              | Garbage Collection Statistics                                                                                                    |                                                                                                    |
| - + 13:54 (15min) 17:40 16:50 (5mi                                           | 300 SI                                                                                                    | Full<br>Type Version                                                                                         |
| - Enterprise Status                                                          |                                                                                                    | tandalone 8.0.1.1 pmp5480sr1fp1-20150603_01(SR1 FP1)                                                         |
| + CICS CCS TG                                                                | BGRUS27 St                                                                                                    | tandalone 8.0.1.1 pm26480sr1fp1-20150603_01(SR1 FP1)                                                         |
| DB2                                                                          |                                                                                                    | tandalone 7.0.9.1 pmz3170sr9tp1-20150502_01(SR9 FP1)<br>tandalone 7.0.9.1 pmz5470sr9tp1-20150502_01(SR9 FP1) |
| Integration Bus                                                              | JYAPI7 St                                                                                                    | tandalone 7.0.9.1 pmz8470sr9fp1-20150602_01(SR9 FP1)                                                         |
| - JVM<br>+ DEMO:SP22:JVM                                                     |                                                                                                    | tandalone 7.0.9.1 pmz6470sr9fp1-20150802_01(SR9 FP1)<br>tandalone 7.0.9.1 pmz3170sr9fp1-20150802_01(SR9 FP1) |
| - DEMO:SYS:JVM<br>+ Ch_Java6_Test                                            |                                                                                                    | tandalone pm25460sr16fp5-20150602_01(SR16 FP5)                                                               |
| - CW_Java7_Warn []                                                           | INGNE2EA St                                                                                                    | tandalone pm25460sr16fp5-20150602_01(SR16 FP5)                                                               |
| +     MQ       +     MQ                                                      | ZSTIOALA SI                                                                                                    | tandalone pmz5460sr16fp5-20150602_01(SR16 FP5)                                                               |
| Network I Storage I                                                          |                                                                                                    |                                                                                                    |
| + z/0S<br>+ TEMS                                                             |                                                                                                    | Highest Avg Highest System Highest Lock Highest Lock Highest Avg Highest Highest Highest Highest             |
| Warehouse + z/VM and Linux                                                   | ID ID JVM Count JVM Count per Minute in OC Pauses                                                                                                    |                                                                                                    |
|                                                                              |                                                                                                    |                                                                                                    |
|                                                                              |                                                                                                    |                                                                                                    |
|                                                                              |                                                                                                    |                                                                                                    |
|                                                                              |                                                                                                    |                                                                                                    |
|                                                                              | (B) Hub Time: Thu; 01/21/2016 05:39 PM                                                                                                    | O Server Available JVM Overview - TVT1108 th/ab.raleigh.ibm.com - SYSADMIN                                   |
|                                                                              |                                                                                                    |                                                                                                    |

### **High-Level of API Management**

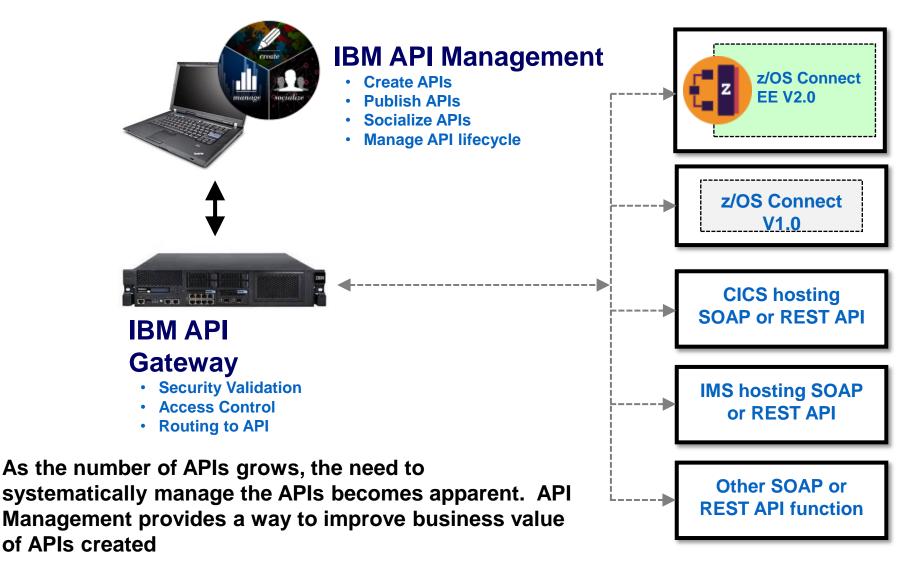

The relationship is complementary -- not required by z/OS Connect or other API providers, but *very helpful* in an API environment.

### What about Bluemix and z/OS Connect EE V2?

#### IBM Bluemix Website:

IBM Bluemix is an open-standards, cloud platform for building, running, and managing applications. With Bluemix, developers can focus on building excellent user experiences with flexible compute options, choice of DevOps tooling, and a powerful set of IBM and third-party APIs and services.

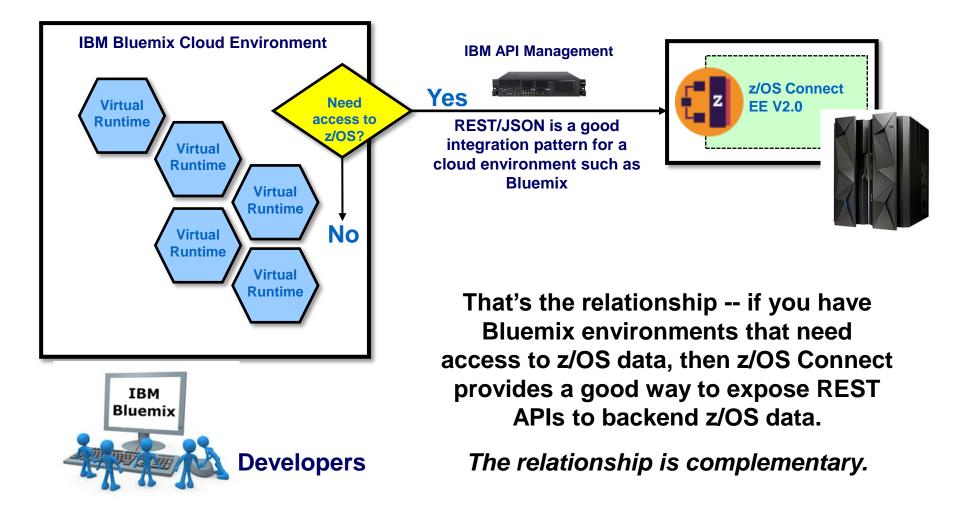

#### z/OS Connect with IMS (Mobile Feature Pack)

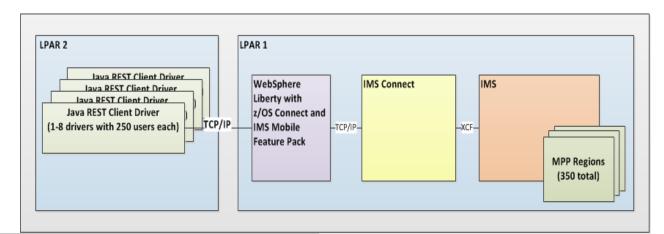

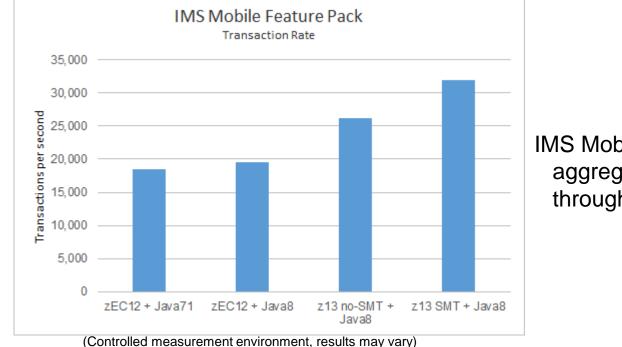

IMS Mobile Feature Pack <u>73%</u> aggregate improvement in throughput from z13 and IBM Java8

#### V1: Good Start ... Known Areas for Improvement

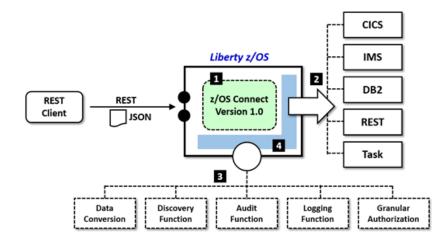

#### **Tooling differences Across Backends**

The tooling support was a function of the entitlement option used to acquire z/OS Connect V1. IMS and DB2 provided an Eclipse based tooling environment. CICS employed CICS Explorer, but not to the degree IMS and DB2 integrated z/OS Connect with tooling. WAS z/OS relied on manual service definitions.

# Summary: consistent tooling preferred

#### **Differing Entitlement / Delivery**

z/OS Connect was a no-charge feature entitled under with WAS z/OS, CICS, IMS or DB2 license. Multi-backend usage was different depending on entitlement. Acquisition and installation was different depending on entitlement.

# Summary: entitlement and delivery model created some confusion

#### **First Generation REST**

z/OS Connect V1.0 REST implementation was essentially an RPC model. Query parameters were not accessible. Header information not accessible. HTTP verb usage pattern not wellformed and consistent.

Summary: more complete REST implementation model was needed

### Agenda

### Introduction z/OS Connect

z/OS Connect Enterprise Edition v2.0

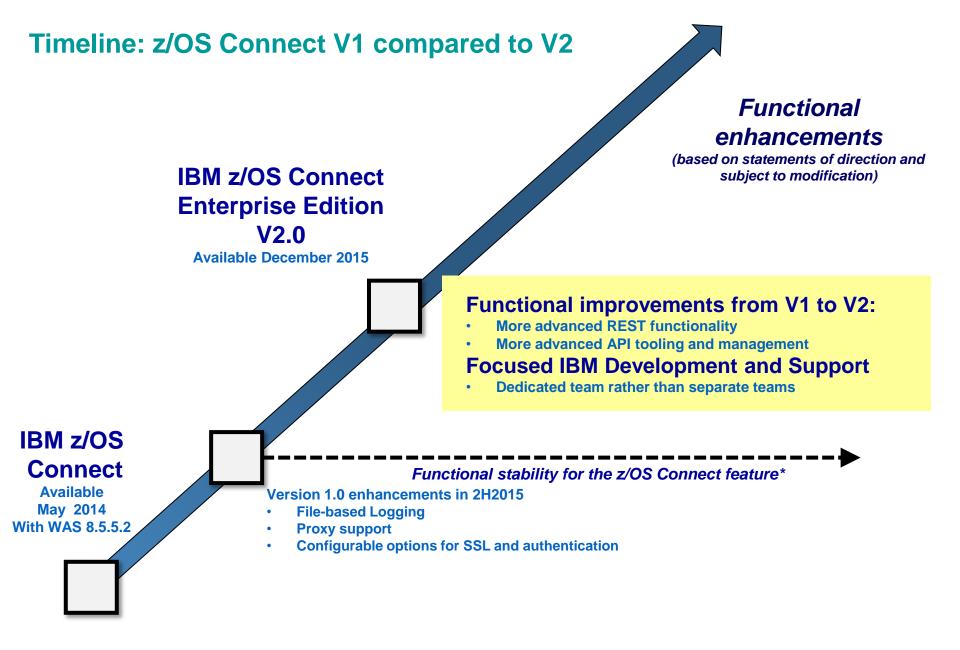

\* Except where IBM has issued a statement of direction for V1.0. Go to this page for more.

### **High-Level Overview of z/OS Connect EE V2.0**

#### **Runtime Server**

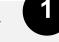

- Runs on Liberty z/OS
- Hosts APIs you define to run in it
- Connects with backend system
- Liberty + z/OS Connect = "instance"
- You may have multiple instances

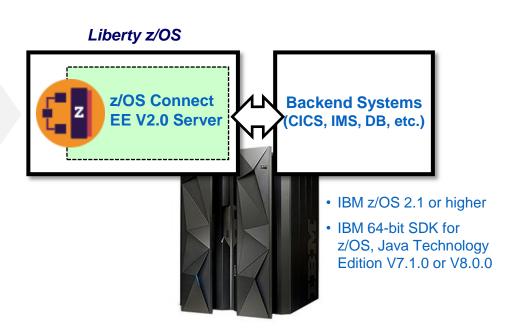

#### Eclipse

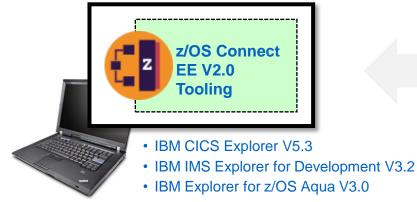

#### **Tooling Platform**

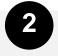

- Integrates with an Eclipse environment
- Define APIs
- Define data mapping
- Deploy APIs to runtime server
- Export API archive for other tools to deploy

### Comparison of REST Support V2.0 vs. V1.0

#### z/OS Connect V1.0:

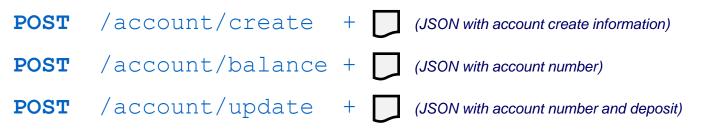

This corresponds to the lower level we showed earlier. It's very basic. It may be "good enough" for some use-cases, but it falls short of what many developers seek when creating REST APIs... and Swagger 2.0 compatibility

#### z/OS Connect V2.0:

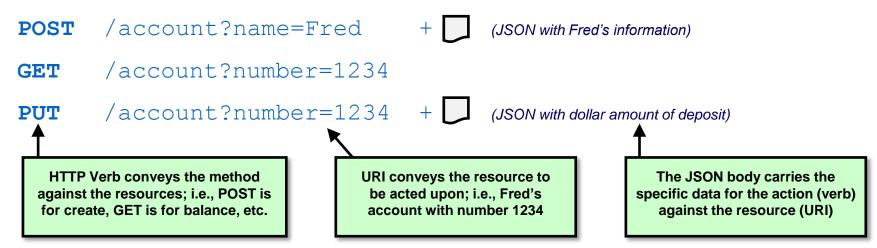

More aligned with developer requirements for REST APIs

### **Eclipse-based Tooling for z/OS Connect EE V2.0**

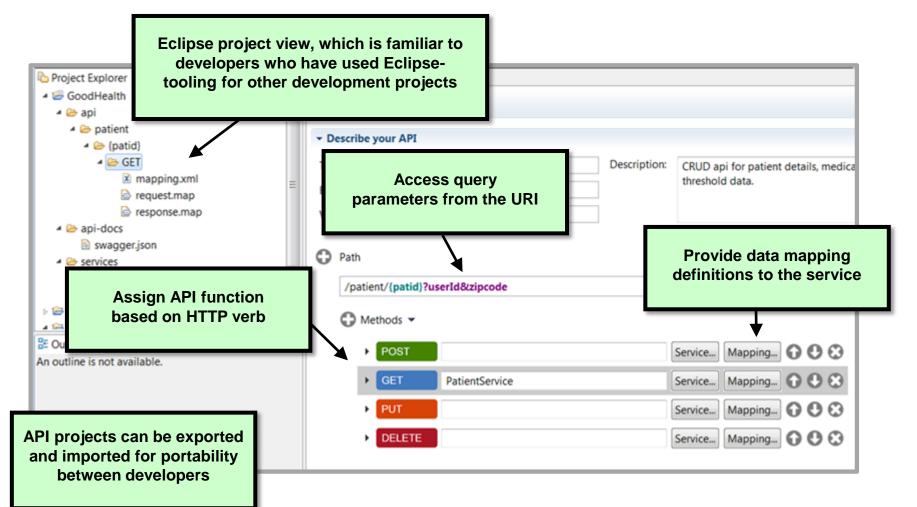

API definitions are created through the tool, which is consistent across backend systems (CICS, IMS, etc.)

### **Request Mapping Capabilities**

# The API mapping model adds a powerful abstraction layer between the API consumer and the underlying z/OS assets.

| 🛛 َ HEALTH                  | <anonymou< th=""><th>Mapping</th><th>🗏 🖳 HEALTH</th><th><anonymous></anonymous></th><th></th></anonymou<> | Mapping    | 🗏 🖳 HEALTH           | <anonymous></anonymous>      |            |
|-----------------------------|----------------------------------------------------------------------------------------------------|------------|----------------------|------------------------------|------------|
|                             |                                                                                                    | Actions    | Click to filter>     |                              |            |
| <u><show all=""></show></u> |                                                                                                    |            | CA_ROUTING_CODE      | [11] <string></string>       |            |
| TTPRequest                  | <anonymous></anonymous>                                                                                   |            | CA_PATIENT_ID        | [11] <integer></integer>     |            |
| Click to filter>            | a anonymous P                                                                                             | Assign 🗸 🛓 | CA_REQUEST_ID        | [11] <string></string>       |            |
| e Headers                   | [11] <anonymous></anonymous>                                                                              |            | ■ CA_PATIENT_REQUEST | [11] <anonymous></anonymous> |            |
| X-Tracking-ID               | [11] string                                                                                               | Move -     | CA_INS_CARD_NUM      | [11] <string></string>       |            |
|                             |                                                                                                    | Remove -   | CA_FIRST_NAME        | [11] <string></string>       | Backend Da |
| PathParameters              | [11] <anonymous></anonymous>                                                                              | AV C Move  | CA_LAST_NAME         | [11] <string></string>       |            |
| C patid                     | [01] string                                                                                               | Remove -   | CA_DOB               | [11] <string></string>       | Structure  |
| QueryParameters             | [11] <anonymous></anonymous>                                                                              |            | CA_ADDRESS           | [11] <string></string>       |            |
| c userId                    | [01] string                                                                                               | Move -     | CA_CITY              | [11] <string></string>       |            |
| zipcode                     | [01] string                                                                                               | Move -     | CA_POSTCODE          | [11] <string></string>       |            |
| 🖲 🖻 Body                    | [11] <anonymous></anonymous>                                                                              |            | CA_PHONE_MOBILE      | [11] <string></string>       |            |
|                             |                                                                                                    | '          | CA_EMAIL_ADDRESS     | [11] <string></string>       |            |
| uest Fields                 |                                                                                                    |            | CA_USERID            | [11] <string></string>       |            |

- Mapping of HTTP headers, path parameters (URI templates), and query parameters to the fields in the request message JSON body.
- Pass-through by default the fields in the request or response message JSON body, with possibility to eliminate fields.
- Mapping and defaulting of HTTP headers in the HTTP response message.

### And IMS Tooling?

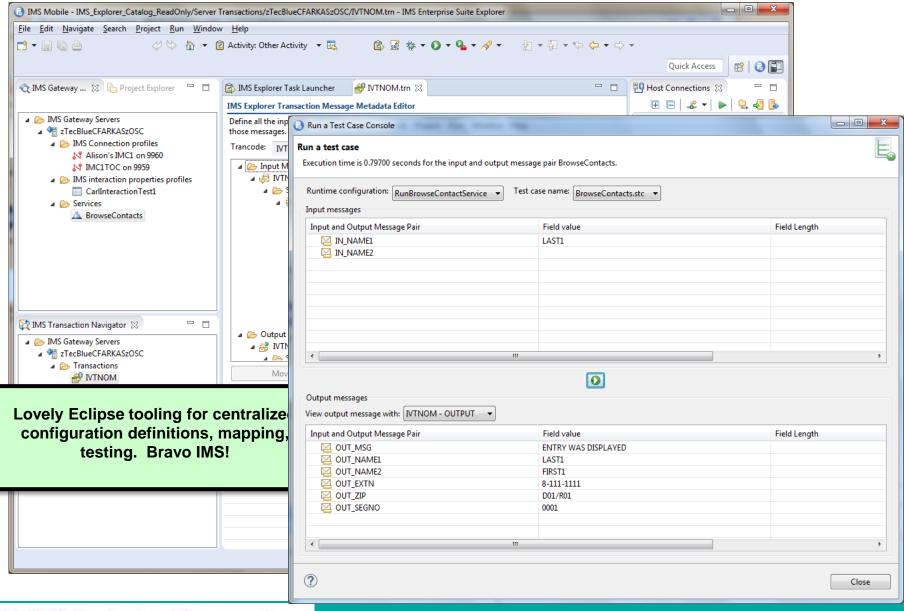

2016 IMS Technical Symposium

### **API Archive (AAR) -- Service Packaging**

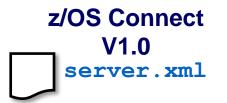

# Service definitions in server configuration file

(or in related side files)

## Discovery function returned JSON with services, but:

- Not Swagger definition
- Only service URIs, but did not contain information about connectivity to backend

#### Portability of service limited:

- No good "export" of service from a hosting server
- Import into tooling largely a manual process

### **API Archive (AAR) File**

- ZIP-format file
- Contains Swagger documentation of service
- · Contains information about backend connectivity
- Produced by tooling
- Exportable to server runtime | Consumable by tooling
- NOTE: manual server.xml updates are still required. for some definitions.... today

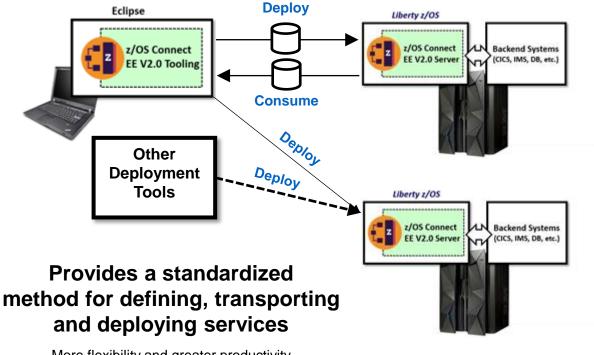

More flexibility and greater productivity

Better model from V1.0's service definitions

### **Discoverable APIs with Swagger 2.0**

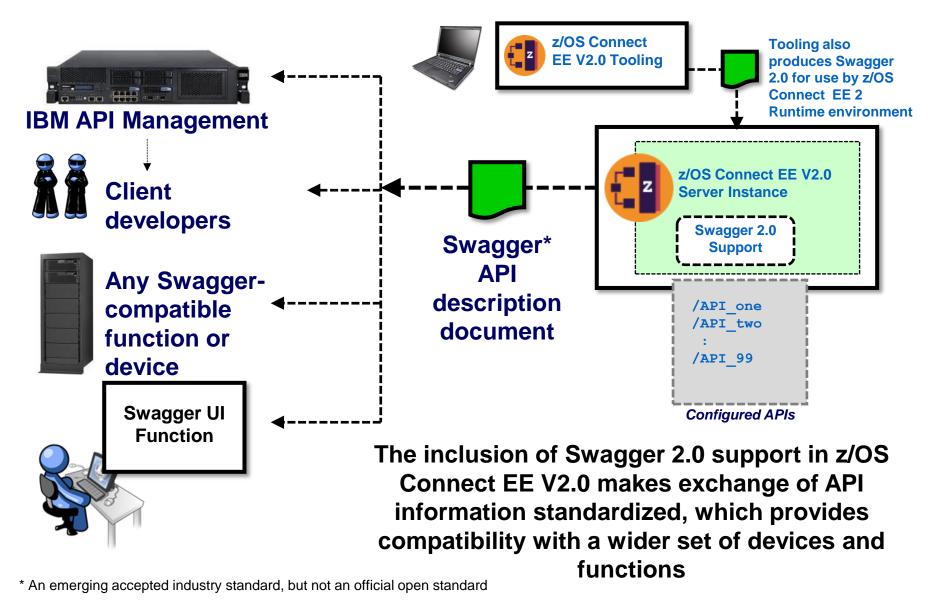

2016 IMS Technical Symposium

#### Swagger 2.0 example with IMS

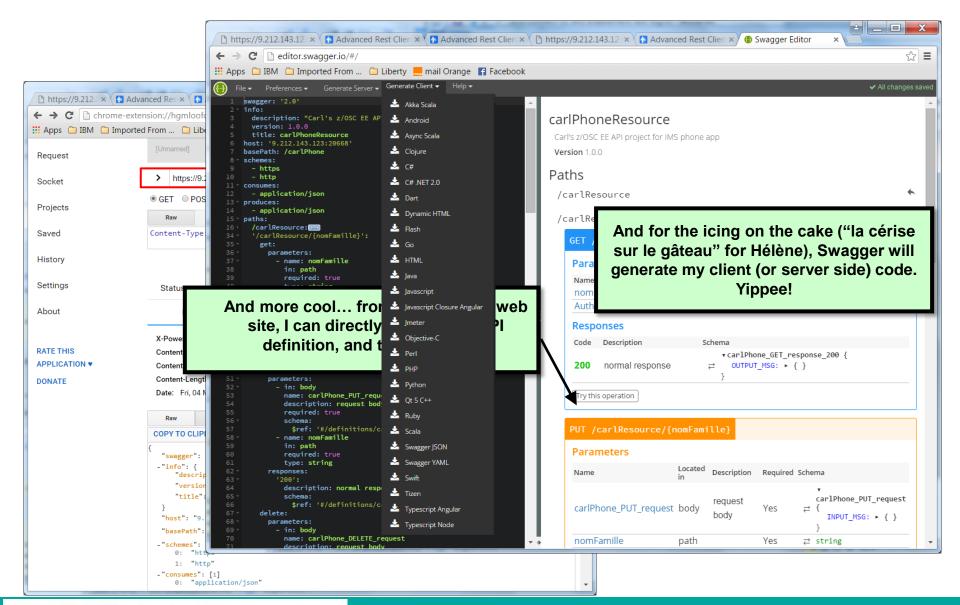

#### 2016 IMS Technical Symposium

### Installation & configuration overview z/OS Connect EE v2.0

- **1. Install**: First install & configure a basic Liberty z/OS server as an STC with an Angel
  - See Liberty z/OS KC & Techdocs for tips.
  - We suggest using "basic security" just to start.
- 2. Install: Download and install the z/OS Connect v2.0 Workstation Toolkit
  - You'll need an Eclipse; install and configure the best for your needs, eg. IBM Explorer, IMS Enterprise Suite Explorer for Development, etc.
  - If using IMS, install & configure IMS Mobile FP. Follow the Techdoc.
- **3. Development:** determine your first target system, eg. CICS, IMS, "other"...
  - If CICS (or "other")....
    - 1. Setup z/OS for WOLA (API PDS, CICS config, target app, etc.).
    - 2. Configure server.xml for WOLA.
    - 3. Setup for data transformation with Liberty updates and run BAQLS2JS. Test with service query calls.
  - If IMS...
    - 1. Configure server.xml for using IMSMobile, and do Ping test.
    - 2. Using IMS Explorer's IMS Mobile support, configure an IMS Gateway (z/OS Connect) connection, and subsequently an IMS Connection profile, IMS interaction, a Transaction, and finally a Service. Test with built-in test tool.
- 4. **Development**: Compose API and mapping with z/OS Explorer Toolkit.
- 5. **Deploy**: Build and deploy API archive (AAR).

#### **IBM Statement of Direction (see ENUSZP15-0630)**

#### IBM makes the following statements of general direction:

- IBM intends to deliver IBM z/OS Connect Enterprise Edition (EE) components and technologies through **continuous delivery** of new features in the coming months.
- IBM intends that a future release of IBM CICS Transaction Server for z/OS (CICS TS) will provide support for z/OS Connect EE to enable it to **execute embedded within CICS TS**.
- IBM intends that a future release of **IBM MQ** for z/OS will provide support for both z/OS Connect and z/OS Connect EE. In beta today
- IBM intends to update **IBM System Automation** for z/OS V3.5.0 to deliver a new sample policy to allow automated operations and restart of z/OS Connect and z/OS Connect EE.
- IBM intends that a future release of IBM IMS Enterprise Suite will provide support for z/OS Connect EE. Done
- IBM intends to offer IBM DB2 for z/OS Version 11, or later, with support for the external interface delivered in z/OS Connect EE V2.0, and DB2 RESTful API support that is fully integrated into the DB2 for z/OS Distributed Data Facility.

IBM's statements regarding its plans, directions, and intent are subject to change or withdrawal without notice at IBM's sole discretion. Information regarding potential future products is intended to outline our general product direction and it should not be relied on in making a purchasing decision. The information mentioned regarding potential future products is not a commitment, promise, or legal obligation to deliver any material, code, or functionality. Information about potential future products may not be incorporated into any contract. The development, release, and timing of any future features or functionality described for our products remain at our sole discretion.

#### 2016 IMS Technical Symposium

#### **Customers**

- Citi (Large US bank) presented their z/OS Connect environment at InterConnect2016 (session 3190, Feb 2016)
- Phased rollout to production has begun since January 2016
- Reports of 99% offload to zIIP
- Measuring 4-20 ms CPU per transaction, dependent upon message size
- Running ~180 trans/second per Liberty instance

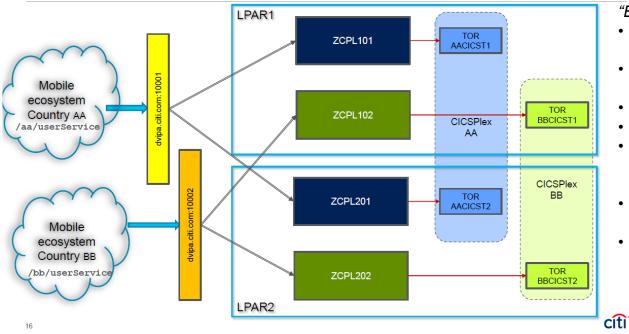

#### Deployment Topology Overview

"Benefits of z/OS Connect + APIM ...

- Rapid development of reusable services
- Deploy into APIs to a common enterprise catalog
- High throughput performance
- Simplify and shorten the path to data
- Plugs into APIM strategy Governance, Security, Policy, Discovery
- Common skill set across platforms
   and data types
- Measureable: Chargeback & Analytics"
  - Atanas Bogdanovski & Glenn Brown, CITI

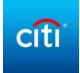

#### How to Order z/OS Connect EE V2.0

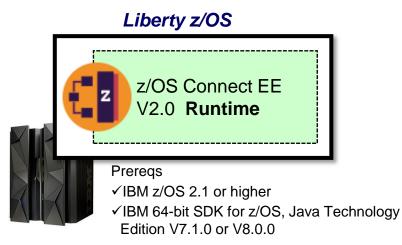

### z/OS Connect EE V2.0 Runtime

- Product Number: 5655-CEE
- Service and Support: 5655-CES

#### **Eclipse**

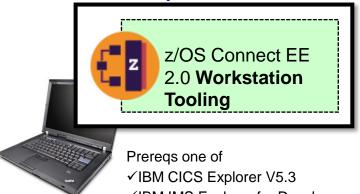

✓ IBM CICS Explorer V5.3
 ✓ IBM IMS Explorer for Development V3.2
 ✓ IBM Explorer for z/OS Aqua V3.0

### z/OS Connect EE V2.0 Workstation Tooling

z/OS Connect EE V2.0 workstation tooling is available for download:

https://developer.ibm.com/mainframe/

Under the product offerings section, select "z/OS Connect".

### Bibliography

- z/OS Connect EE V2.0 announcement letter (ENUS215-493)
- <u>z/OS Connect EE V2.0 web home page</u>
- z/OS Connect EE V2 Getting Started (WP102604)
- <u>z/OS Connect 1.0 Knowledge Center</u>
- <u>z/OS Connect Enterprise Edition 2.0 Knowledge Center</u>
- <u>Red paper IBM z Systems Integration Guide for Mobile and API</u>

Economy (REDP-5319)

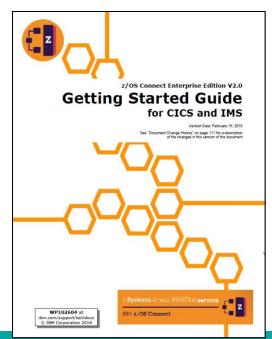

2016 IMS Technical Symposium

#### 2016 IBM Systems Technical Universities

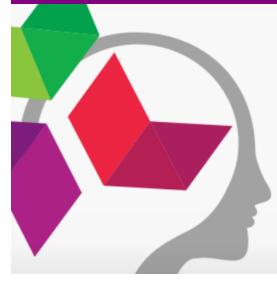

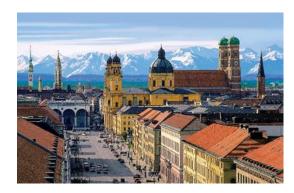

#### IBM z Systems Technical University – München, Germany June 13-17

#### Enterprise IT infrastructure for cognitive business.

Reinventing IT for digital business, the new IBM z13 mainframe and z Systems are built for mobile, ready for and trusted for cloud. IBM z Systems provide the computing infrastructure for the mobile generation and the new app economy. Designed to exploit the mobile transaction explosion, z Systems apply intransaction analytics and offer the most secure, trusted service delivery — all while transforming the efficiency and economics of IT.

#### IBM z Systems lectures and labs will focus on following topics:

- The new IBM z13 and its technology innovations
- IBM z Systems Enterprise Data Compression (zEDC) and Flash Express z13 update and lessons learned, z13 and z/OS dispatching update, and SMT and SIMD
- z/OS Version 2.1 and 2.2 latest updates, migration and advanced functions
- z/OSMF Version 2.1 and 2.2 implementation and configuration
- What's new in Linux on z Systems
- z/VM new features, advanced functions and implementation updates
- What's new in z Systems software pricing on the z13
- How cloud, analytics, mobile, social (CAMS) are remaking the mainframe
- Using Hadoop to analyze z Systems data
- IBM CICS Version 5 planning and implementation ...

#### Questions: <u>stg\_conferences@be.ibm.com</u>

Website: <a href="http://www.bit.ly/IBMTechU2016Munich">bit.ly/IBMTechU2016Munich</a>

#### Watch. Listen. Learn more about IBM technologies.